## SAP ABAP table CRMC\_MPK\_UI\_FLTP {Readings - Floating Point (FLPT) Assignment for UI}

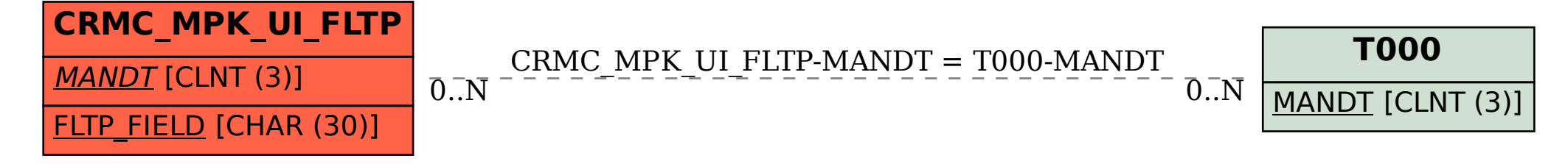